### **m.o.v.e. – Maßnahmendatenbank**

**maßnahmen.organisation.verwaltung.entwicklung**

## **Planung von Ausgleichsmaßnahmen am Beispiel von Autobahnen‐ und Schnellstraßenprojekten**

Die Projektierung von Straßenverkehrsinfrastruktur stellt einen komplexen Prozess dar, in welchem neben den technischen und rechtlichen Anforderungen sowie normativen Vorgaben auch die Schutzbedürfnisse der Umwelt Berücksichtigung finden müssen.

#### **Notwendigkeit für die Entwicklung einer Maßnahmendatenbank**

Bei der Erarbeitung von Vermeidungs‐, Verminderungs‐,Ausgleichs‐ und Ersatzmaßnahmen im Zuge der Planung von Infrastrukturprojekten sowie deren Adaptierung und Ergänzung in den Behördenverfahren traten in der Vergangenheit folgende Mängel und Schwierigkeiten in der operativen Projektabwicklung auf:

• Es wurden teilweise widersprüchliche Maßnahmen in sektoralen Einzelberichten entwickelt

• Kurzfristige Änderungen von Maßnahmen in Einzelberichten führten zu einer erhöhten Fehleranfälligkeit (z. B. im Hinblick auf Flächenbilanzen)

• Die Verknüpfung zwischen der Maßnahme und dem Eingriff durch das Bauvorhaben ging verloren bzw. war nicht mehr nachvollziehbar (Argumentationsprobleme, welche Maßnahmen für welche Eingriffe erforderlich sind, fehlende Kostennachvollziehbarkeit)

• Aufgrund von Änderungen von Maßnahmen durch Behörden, im Zuge der Grundeinlöse oder Detailprojektierung ging die Nachvollziehbarkeit an der Schnittstelle Planung – Bau oft verloren

• Eine schlüssige Argumentation der Maßnahmennotwendigkeit, auch gegenüber einer kritischen Öffentlichkeit, war teilweise nicht mehr möglich

• Es bestand keine Möglichkeit zur Kontrolle der Umsetzung, der Zielerreichung sowie der Kosten‐Nutzen‐ Wirksamkeit von Umweltmaßnahmen

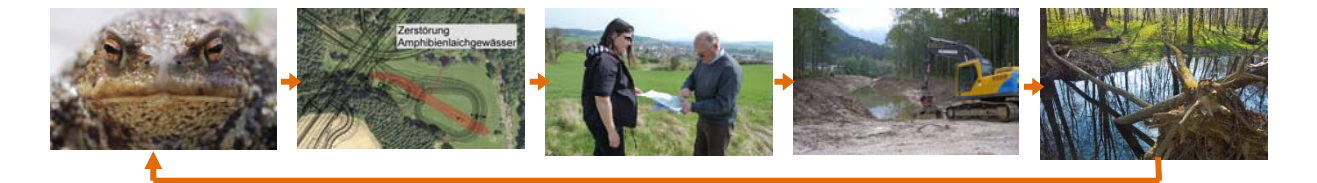

**Abbildung 1:** Veranschaulichung des Planungsablaufs ausgehend vom Schutzgut Erdkröte, über den geplanten Eingriff durch das Bauvorhaben, der Planung, Abstimmung und Umsetzung von Ausgleichsmaßnahmen bis zur positiven Wirkung der Maßnahme auf das beeinträchtigte Schutzgut.

#### **Rahmenbedingungen und Zielsetzung für m.o.v.e.**

Um die oben angeführten Probleme zukünftig zu vermeiden, wurde im Rahmen der Erstellung der Umweltverträglichkeitserklärung (UVE) zur S 10 Mühlviertler Schnellstraße Abschnitt Süd eine auf MS Access basierende Anwendung entwickelt, welche die Konflikte und Maßnahmen in einheitlicher Form aufbereitete. Jedem Fachbeitragsersteller wurde diese Datenbank zur Bearbeitung zur Verfügung gestellt und nach Beendigung relevanter Planungsschritte (Abschluss der sektoralen Maßnahmenplanung, Abschluss der Maßnahmenbeschreibung etc.) durch die Koordination Umwelt wieder zu einer Datenbank zusammengefasst.

Im Rahmen der UVE zur S 7 Fürstenfelder Schnellstraße Abschnitt West wurde die Access Datenbank in eine Webanwendung migriert. Durch diese zentrale Ablage der Daten stand jedem Anwender jederzeit der aktuellste Stand der Konflikt- und Maßnahmenplanung zur Verfügung. Aufwändige Zusammenführungen einzelner Teile der Datenbank entfielen dadurch.

Das Umweltverträglichkeitsprüfungsverfahren (UVP‐Verfahren) und die nachfolgenden Materienverfahren der Projekte S 7 und S 10 zeigten, dass auch in den Projektphasen der "Verfahrensabwicklung" Fragestellungen auftauchen, die eine datenbanktechnische Verwaltung sinnvoll machen. Zudem ändern sich die in der UVE ursprünglich geplanten Maßnahmen durch Behördenauflagen oder Projektänderungen laufend und vielfach. Diese Adaptierungen müssen jedenfalls entsprechend dokumentiert werden, um die Nachvollziehbarkeit zu gewährleisten. Aus diesem Grund wurde von den Firmen freiland Umweltconsulting ZT‐GmbH, REVITAL ZT GmbH und OC Software in Zusammenarbeit mit der ASFINAG die Maßnahmendatenbank weiterentwickelt und durch die Module Verfahren und Bauumsetzung zu einer umfassenden Datenbank und in allen Großprojekten der ASFINAG einsetzbaren

Instrument zur koordinierten und nachvollziehbaren Erarbeitung, Abstimmung und Verfolgung von Maßnahmen ausgebaut.

Das Ergebnis dieser Weiterentwicklung und Erweiterung ist das WEB-Portal m.o.v.e.

Folgende Ziele wurden in der Entwicklung der Datenbank verfolgt und mit m.o.v.e. umgesetzt:

• Bereitstellung eines Gesamtsystems für die ASFINAG zur Unterstützung des Planungsprozesses,

Behördenverfahren, Bau und Betrieb/ Monitoring

• Transparenz, Nachvollziehbarkeit und Reproduzierbarkeit der Maßnahmenerarbeitung bzw. von Auflagen der Behörde (vom Einreichprojekt bis zu Bau/Monitoring)

• Systematisierung der Erarbeitung und Gestaltung von Maßnahmen (Vermeidungs‐ und Verminderungs‐

sowie Ausgleichs‐ und Ersatzmaßnahmen) im Zuge der Erstellung der UVE

• Sicherung von internen und externen fachlichen und methodischen Mindeststandards

• Bereitstellung eines Instruments zur Optimierung der Maßnahmensynthese und –effizienz und damit Beitrag zur Kosteneinsparung

• Aktive Vorbereitung der künftigen Kollaudierung bzw. des geforderten Monitoring im Rahmen

des UVP‐G (Umweltverträglichkeitsprüfungs‐ Gesetzes)

• Ständige Kostenverfolgung der UVE‐Maßnahmen (Erarbeitung, zusätzliche Auflagen im Verfahren, Bewirtschaftung der Maßnahmen im Betrieb)

· Unterschiedliche Auswertungsmöglichkeiten der Datenbank wie z. B.: Was "kosten" bestimmte Zielkonflikte (z. B. Lärmschutz) in einem Projekt? Was "kostet" Natura2000? Was "kosten" Behördenauflagen allgemein? Welche Maßnahmen wirken für welche Konflikte? etc.

• Optimierung der Projektschnittstellen (Übergabe der Maßnahmen von der Planung an den Bau bzw. vom Bau an den Betrieb)

• Möglichkeit zur Generierung einer Handlungsanleitung für den Betrieb (wann, wer, wo, was)

#### **Das Entwicklungsergebnis m.o.v.e.**

m.o.v.e. versteht sich als Werkzeug zur Verwaltung und Dokumentation von Maßnahmen. Die Arbeit der Koordination Umwelt bei der Koordination von Maßnahmen und Auflagen zwischen den sektoralen Fachbereichen wird unterstützt. In die fachliche Erarbeitung der Maßnahmen wird durch das Werkzeug jedoch kein Eingriff genommen.

Die Datenbank ist eine Web‐Anwendung, die den Benutzern Formulare zur Dateneingabe bereitstellt. m.o.v.e. wurde dazu auf einem Server im Intranet der ASFINAG installiert. Installationen auf der Client Seite sind nicht erforderlich. Der Zugriff erfolgt über einen gewöhnlichen Internetbrowser.

Die Datenbank ist speziell auf die Erfassung von Maßnahmen im Rahmen von Infrastrukturprojekten abgestimmt und bietet eine einfache und projektorientierte Oberfläche. Die Datenbank gliedert sich in mehrere Module, welche den Planungs‐ und Umsetzungsschritten von Straßeninfrastrukturprojekten

entsprechen. Jeweils mit Beendigung der Bearbeitung einer Projektphase wird der aktuelle Stand der Maßnahmenbearbeitung bzw. -umsetzung "eingefroren" und somit dauerhaft dokumentiert. Zusätzlich werden alle laufend vorgenommenen einzelnen Änderungen oder Ergänzungen von Einträgen in der Datenbank dokumentiert.

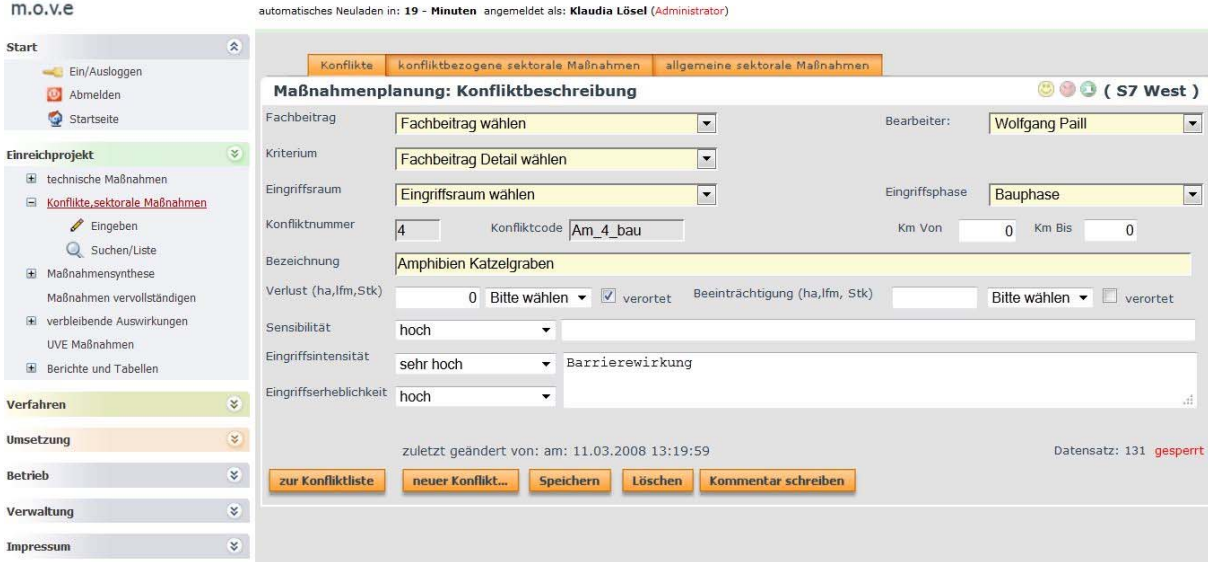

**Abbildung 2:** Bildausschnitt Web Oberfläche m.o.v.e.

Das **Modul Einreichprojekt** bietet die Möglichkeit Konflikte (Bsp.: teilweise Zerstörung des Lebensraums einer Vogelart durch den Bau einer Straße) und sektorale Maßnahmen (Bsp.: "Anlage des Ersatzlebensraums für die betroffene Vogelart" wird gleichzeitig auch als Maßnahme für andere Tierarten [z. B. Kleinsäuger, Reptilien] verwendet und entsprechend gestaltet) zu erfassen. Mittels Verknüpfungs‐ und Gruppierungsmöglichkeiten können sektorale Maßnahmen im Rahmen der Maßnahmensynthese zusammengefasst und vereinheitlicht werden (Bsp.: Anhand der Wirkungen der geplanten Maßnahmen in Bezug auf die ursprünglichen Konflikte werden verbleibende Auswirkungen des Projekts beurteilt). Entsprechende Maßnahmensteckbriefe und Konflikttabellen können einfach aus der Datenbank in vorformatierte Word‐ Dokumente exportiert werden.

Das **Modul Verfahren** bietet die Möglichkeit im Zuge des Genehmigungsverfahrens die Maßnahmen aus der UVE zu adaptieren. Dies kann etwa aufgrund von Vorgaben im Zusammenhang mit Maßnahmenvorschlägen aus den Umweltverträglichkeitsgutachten (UVGA) der Amtssachverständigen notwendig werden. In m.o.v.e. werden Bescheide und einzelne Auflagen erfasst und zur Berücksichtigung in der weiteren materienrechtlichen Genehmigung und Bauprojektsplanung dokumentiert. Auch in diesem Modul ist der Export von aktuellen Maßnahmensteckbriefen (inklusive Änderungsprotokollen) sowie UVGA‐Maßnahmenvorschlägen und Bescheidauflagen jederzeit möglich.

Im **Modul Umsetzung** können den UVE‐Maßnahmen und Bescheidauflagen Verantwortlichkeiten (Personen oder Funktionen) zugewiesen werden. Parallel zur Bearbeitung der Vorgaben aus dem Projekt bzw. den Genehmigungsverfahren kann laufend der Status der Maßnahmen und Auflagenumsetzung geprüft und dokumentiert werden. Wenn aufgrund etwa von geänderten Rahmenbedingungen einzelne Maßnahmen adaptiert werden müssen, so ist dies jederzeit in der Datenbank möglich und wird damit entsprechend nachvollziehbar dokumentiert. Die Umweltbaubegleitung wird durch einen automatisierten Export von Statusberichten, Dokumentationsberichten der Maßnahmen‐ und Auflagenumsetzung sowie Maßnahmensteckbriefen (inklusive Änderungsprotokollen) unterstützt.

Im **Modul Betrieb** kann die Nachkontrolle und das Monitoring geplant und dokumentiert werden. Zu pflegende UVE‐ Maßnahmenflächen und dazu relevante Auflagen können in andere Systeme der ASFINAG (etwa LOS) exportiert werden. Wie auch in den übrigen Modulen gibt es die Möglichkeit, Kontrollberichte, Monitoringbeschreibungen (für Ausschreibung) und Statusberichte des Monitorings aus der Datenbank in ein Textbearbeitungsprogramm zu exportieren. Wesentlich ist, dass in allen Modulen Erkenntnisse aus der Planung, Umsetzung und Kontrolle der Maßnahmen als "Lessons Learned" (Positiv oder Negativbeispiele) in m.o.v.e. dokumentiert werden können. Damit besteht die Möglichkeit, Erfahrungen aus Projekten in die Planung neuerer Projekte einfließen zu lassen. Verortete Maßnahmen können anhand der eindeutigen Maßnahmennummern mit shape‐files verknüpft und damit rasch und übersichtlich in Plänen dargestellt werden.

#### **Umsetzung / Nutzung von m.o.v.e.**

Derzeit wird m.o.v.e. bereits in den Projekten S 7 Fürstenfelder Schnellstraße, S 8 Marchfeld Schnellstraße und S 10 Mühlviertler Schnellstraße eingesetzt. Als nächster Schritt ist die Implementierung der Datenbank in alle bereits laufenden bzw. kurz vor der Phase der Einreichplanung stehenden Großprojekte der ASFINAG geplant.

# **ASFINAG**

DI Christian Mlinar, ASFINAG; www.asfinag.at

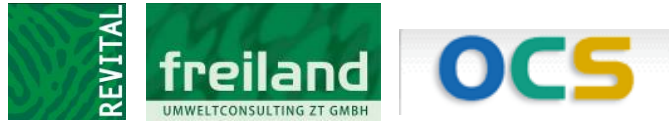

DI Christian Ragger, REVITAL ZT GmbH; www.revital‐zt.com DI Klaudia Lösel, freiland Umweltconsulting; www.freiland.at Ing. Christian Ottitsch; www.oc‐s.com Wien, Lienz, Graz Oktober 2011